## Shaun Whitlow

## Completed **Original**

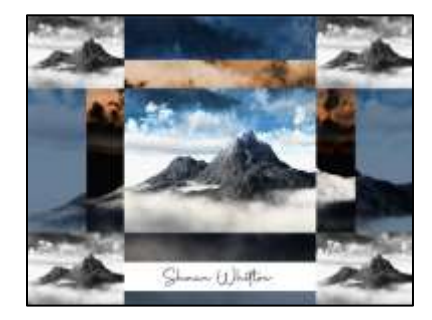

#Shaun Whitlow

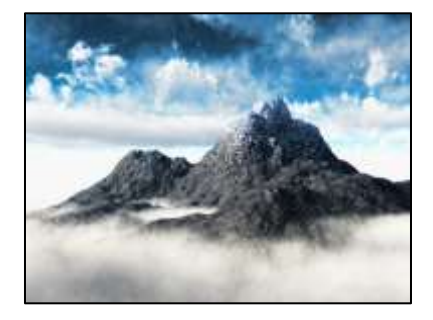

```
#Project 2
#Description:
#Main Collage Function
def collage():
   setMediaPath()
  mountainPic=makePicture ("Mountain.jpg")
   signaturePic=makePicture("MySignature.png")
   #explore(mountainPic)
   darkPic=darken(mountainPic) #function 1
   #show (darkPic)
   grayScalePic=grayScale(mountainPic)
   #show(grayScalePic)
   negativePic=negative(mountainPic)
   #show(negativePic)
   #Copy
   canvas = makeEmptyPicture(getWidth(mountainPic), getHeight(mountainPic))
   startX=0; startY=0
   smallPic1=scaleDown1(mountainPic)
   smallPic2=scaleDown2(grayScalePic)
   smallPic3=scaleDown3(negativePic)
   copy(darkPic, canvas, startX, startY)
   copy(smallPic3, canvas, 156, 116)
   copy(smallPic1, canvas, 256, 191)
   copy(smallPic2, canvas, 0, 0)
   copy(smallPic2, canvas, 768, 0)
   copy(smallPic2, canvas, 0, 574)
   copy(smallPic2, canvas, 768, 574)
   copy(signaturePic, canvas, 360, 664)
   show(canvas)
#Resizing
def scaleDown1(source):
  width=getWidth(source) /2
  height=getHeight(source)/2
   targetPic=makeEmptyPicture(width, height,white)
  sourceX = 0 for targetX in range(0, int(getWidth(source) /2)):
    sourceY = 0 for targetY in range(0, int(getHeight(source)) /2):
       sourcePx=getPixel(source, int(sourceX), int(sourceY))
```

```
 sourceColor=getColor(sourcePx)
       targetPx=getPixelAt(targetPic, targetX, targetY)
      setColor(targetPx, sourceColor)
       sourceY=sourceY+ 1.0/0.5
     sourceX=sourceX+ 1.0/0.5
   return targetPic
def scaleDown2(source):
   width=getWidth(source) /4
  height=getHeight(source)/4
   targetPic=makeEmptyPicture(width, height,white)
  sourceX = 0for targetX in range(0, int(getWidth(source) /4)):
    sourceY = 0for targetY in range(0, int(getHeight(source)) /4):
       sourcePx=getPixel(source, int(sourceX), int(sourceY))
       sourceColor=getColor(sourcePx)
       targetPx=getPixelAt(targetPic, targetX, targetY)
      setColor(targetPx, sourceColor)
       sourceY=sourceY+ 1.0/0.25
     sourceX=sourceX+ 1.0/0.25
   return targetPic
def scaleDown3(source):
 width=int(qetWidth(source) *0.7)
  height=int(getHeight(source)*0.8)
   targetPic=makeEmptyPicture(width, height,white)
  sourceX = 0 for targetX in range(0, int(getWidth(source) *0.7)):
    sourceY = 0 for targetY in range(0, int(getHeight(source) *0.7)):
       sourcePx=getPixel(source, int(sourceX), int(sourceY))
       sourceColor=getColor(sourcePx)
       targetPx=getPixelAt(targetPic, targetX, targetY)
      setColor(targetPx, sourceColor)
       sourceY=sourceY+ 1.0/0.7
     sourceX=sourceX+ 1.0/0.7
   return targetPic
#Defining Copy
def copy(pic,target,targX,targY):
 targetX = target for x in range(getWidth(pic)):
     targetY = targY
     for y in range(getHeight(pic)):
      pixel = getFixed(pic, x, y)tx = getFixed(target, targetX, targetY)setColor(tx, getColor(pixel))
       targetY=targetY+1
    targetX = targetX + 1#Image Appearance Manipulation 
def darken(picture): 
  newPic = duplicatePicture(picture)
  allPixels=getPixels(newPic)
   for index in range (int (len(allPixels)*0), len(allPixels)):
     px=allPixels[index]
     rValue=getRed(px)
     gValue=getGreen(px)
    bValue=getBlue(px)
```

```
setRed(px,rValue*0.4)
     setGreen (px, gValue* 0.5)
    setBlue(px, bValue*0.6)
   return newPic
def grayScale(picture):
  newPic = duplicatePicture(picture)
   for pixel in getAllPixels(newPic):
    newRed = getRed(pixel)*0.299 newGreen = getGreen(pixel)*0.587
    newBlue = qetBlue(pixel)* 0.114 luminance = newRed+newGreen+newBlue
    setColor(pixel, makeColor(luminance,luminance,luminance))
   return newPic 
def negative(pic):
  newPic = duplicatePicture(pic)
   for px in getPixels(newPic):
   r = \text{getRed}(px)b = getBlue(px)q = qetGreen(px) neg = makeColor(255-r, 255-g, 255-b)
     setColor(px, neg) 
   return newPic
```